# **OcSuite**

Василий Литвинов Анатолий Романов Егор Лысенко

# **Задачи**

- 1. Просмотр стереофотографий/стереофильмов
- 2. Просмотр отдельных окон MS Windows
- 3. Стереозрение в трехмерных DirectX, OpenGL играх
- 4. Замена стандартного управления мышью на управление с помощью датчиков (акселерометров и гироскопов), встроенных в Oculus

#### **Перекрытие окна приложения**

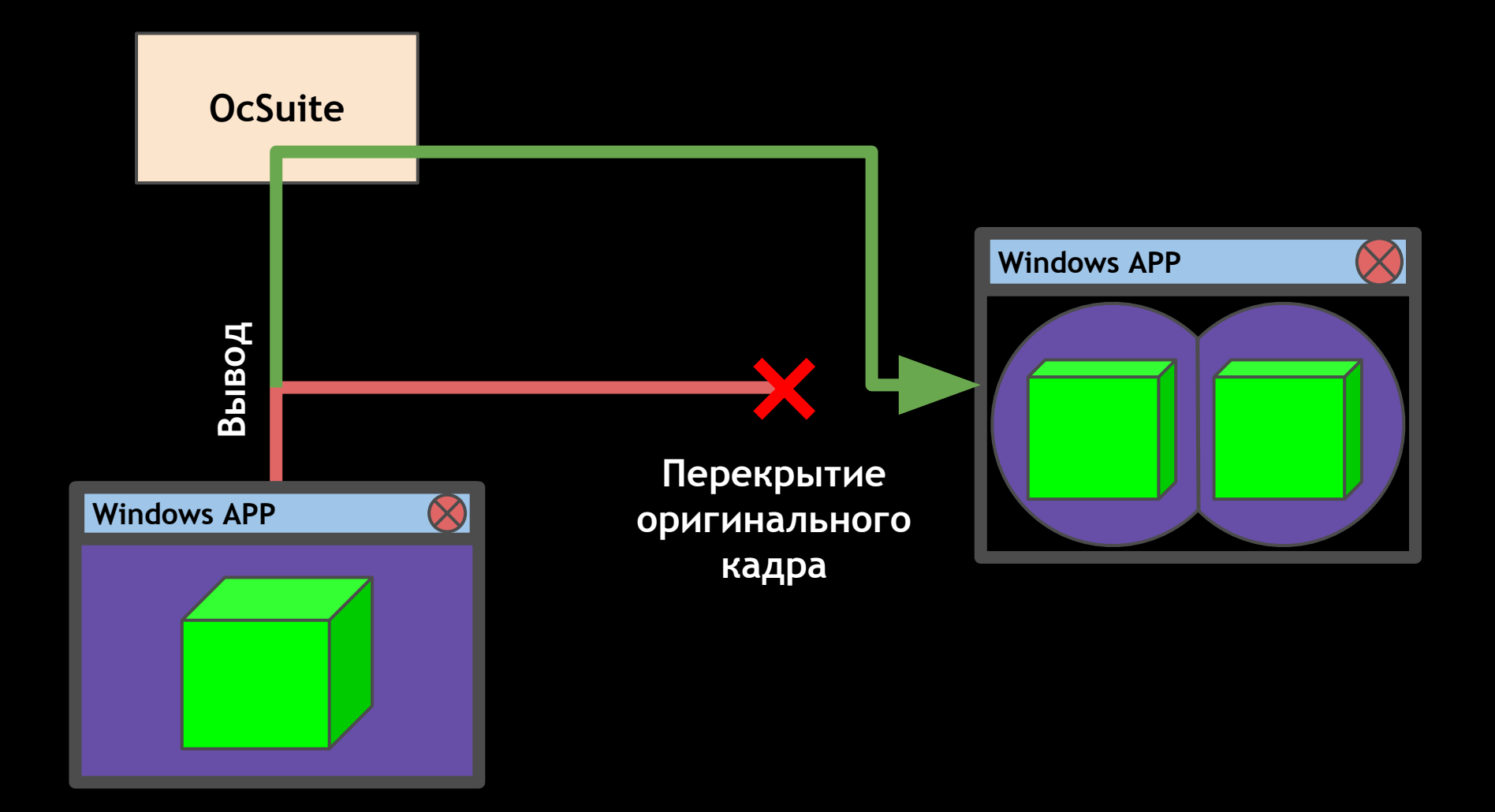

# **Перехват функций отрисовки**

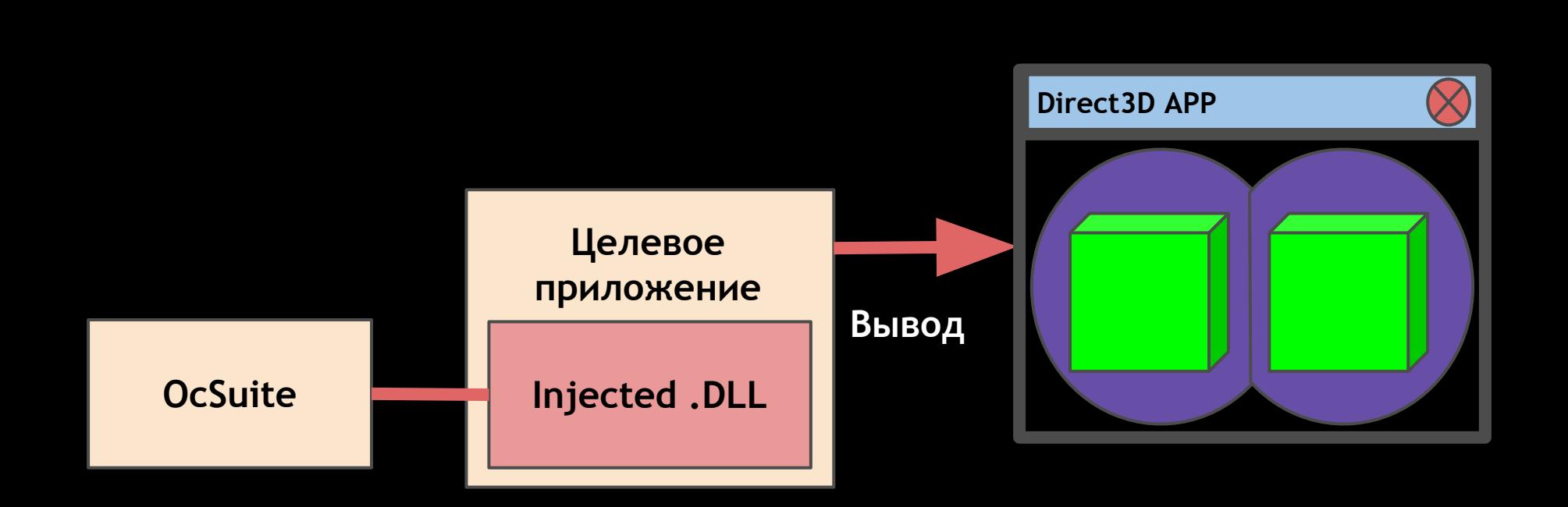

### **Cхема рендеринга LibOVR**

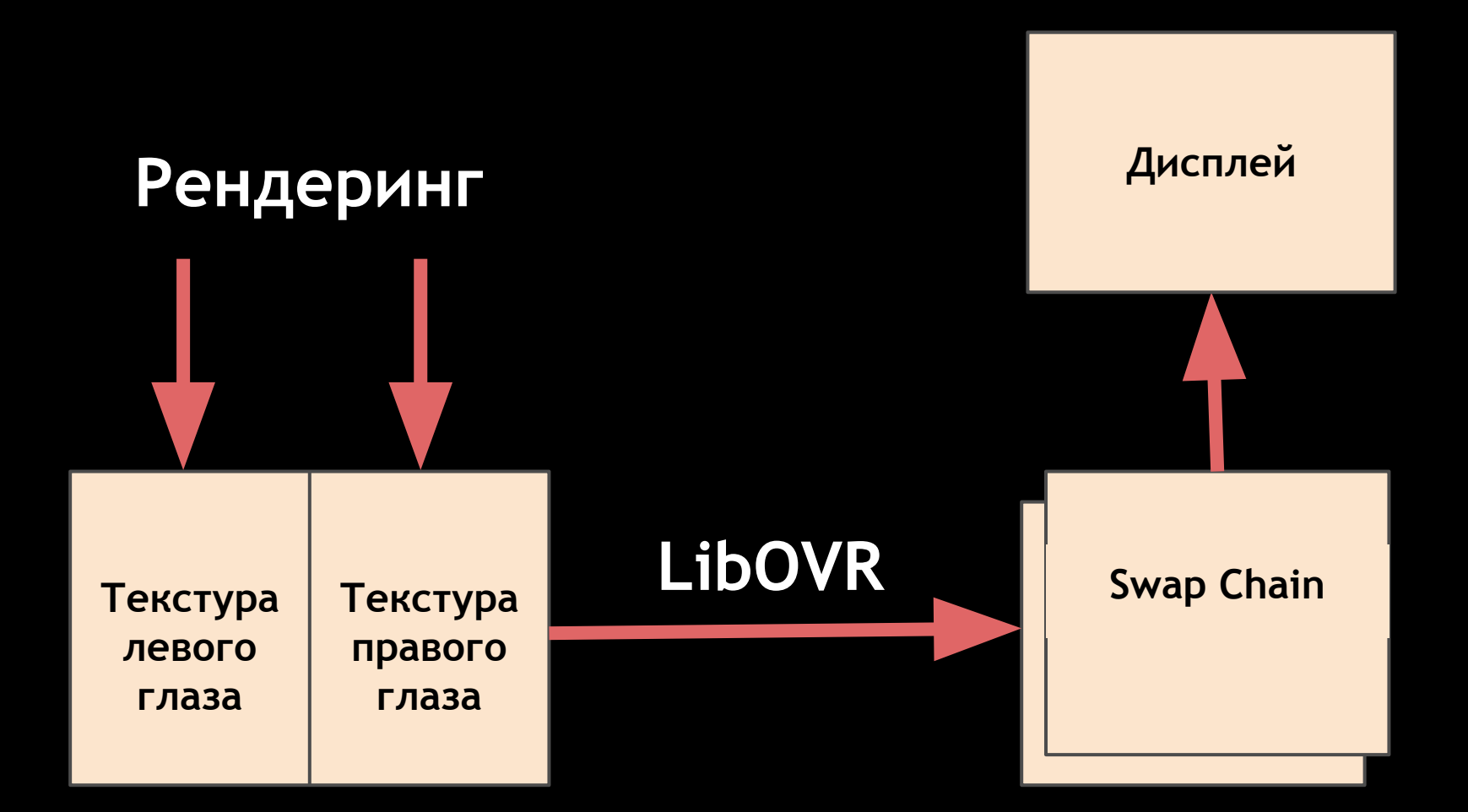

# **Просмотр стереоизображений**

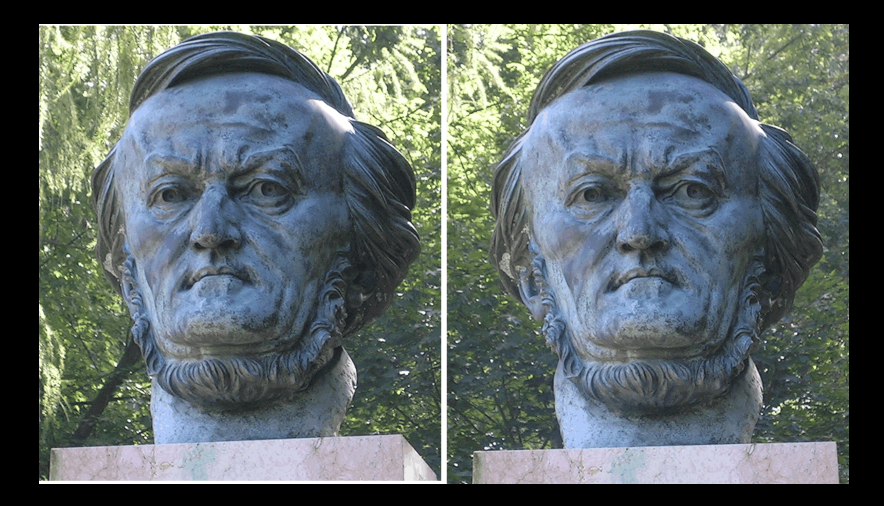

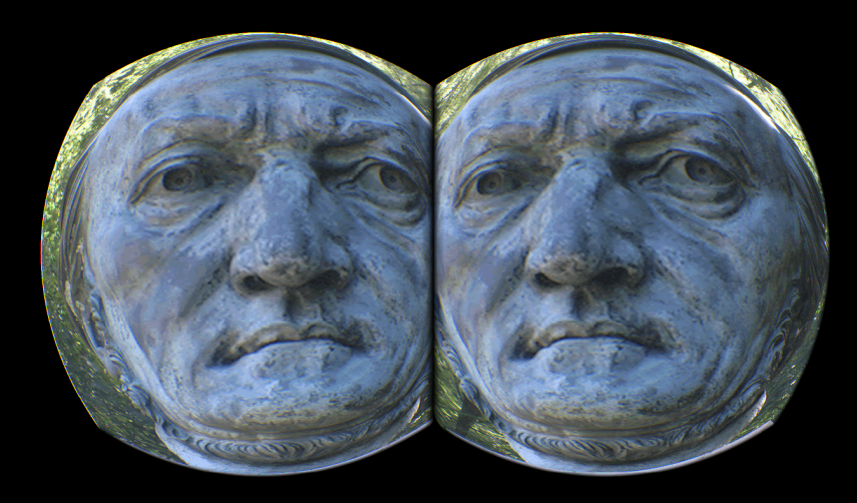

#### Смещение картинки

Текстура глаза

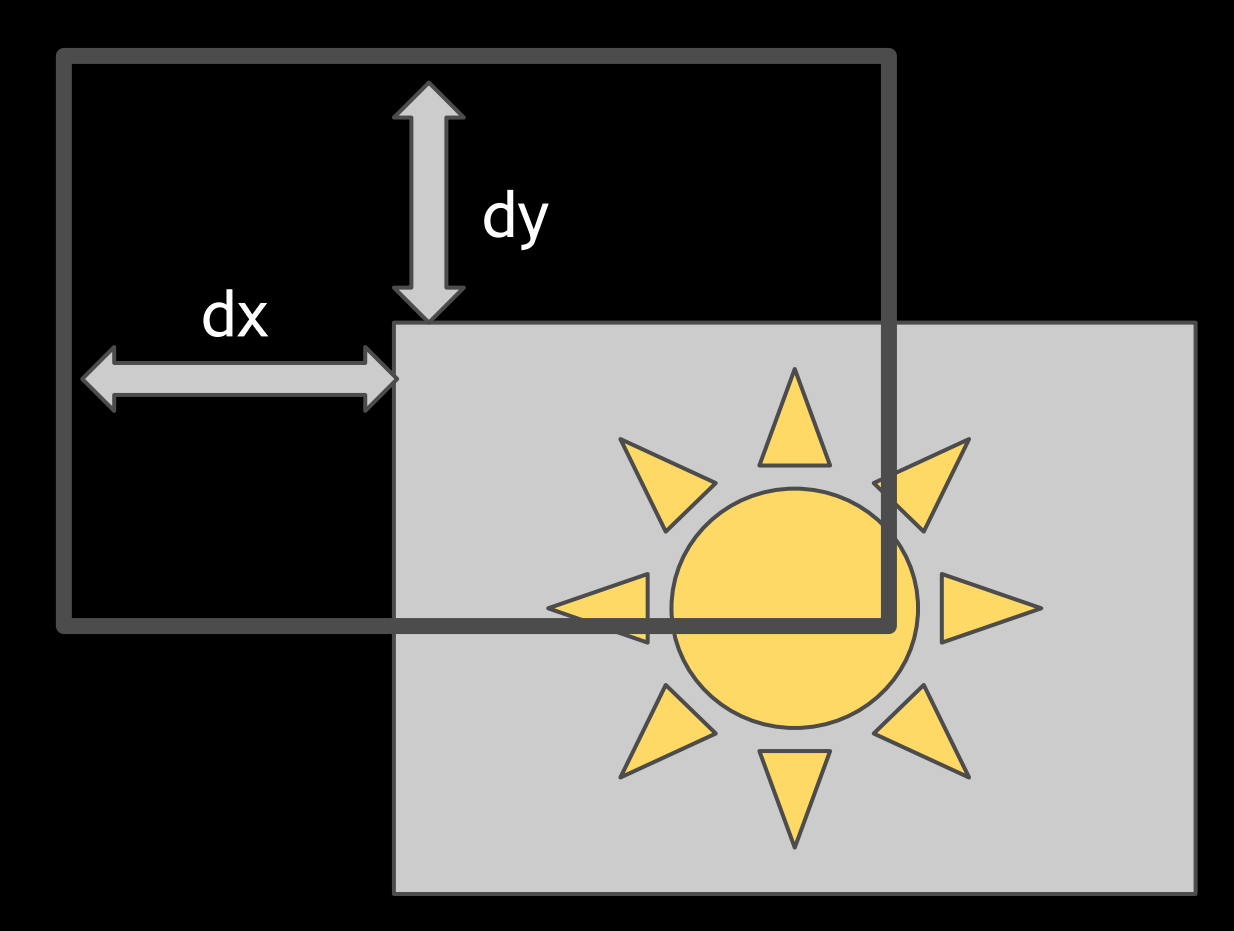

# **Перехват функций**

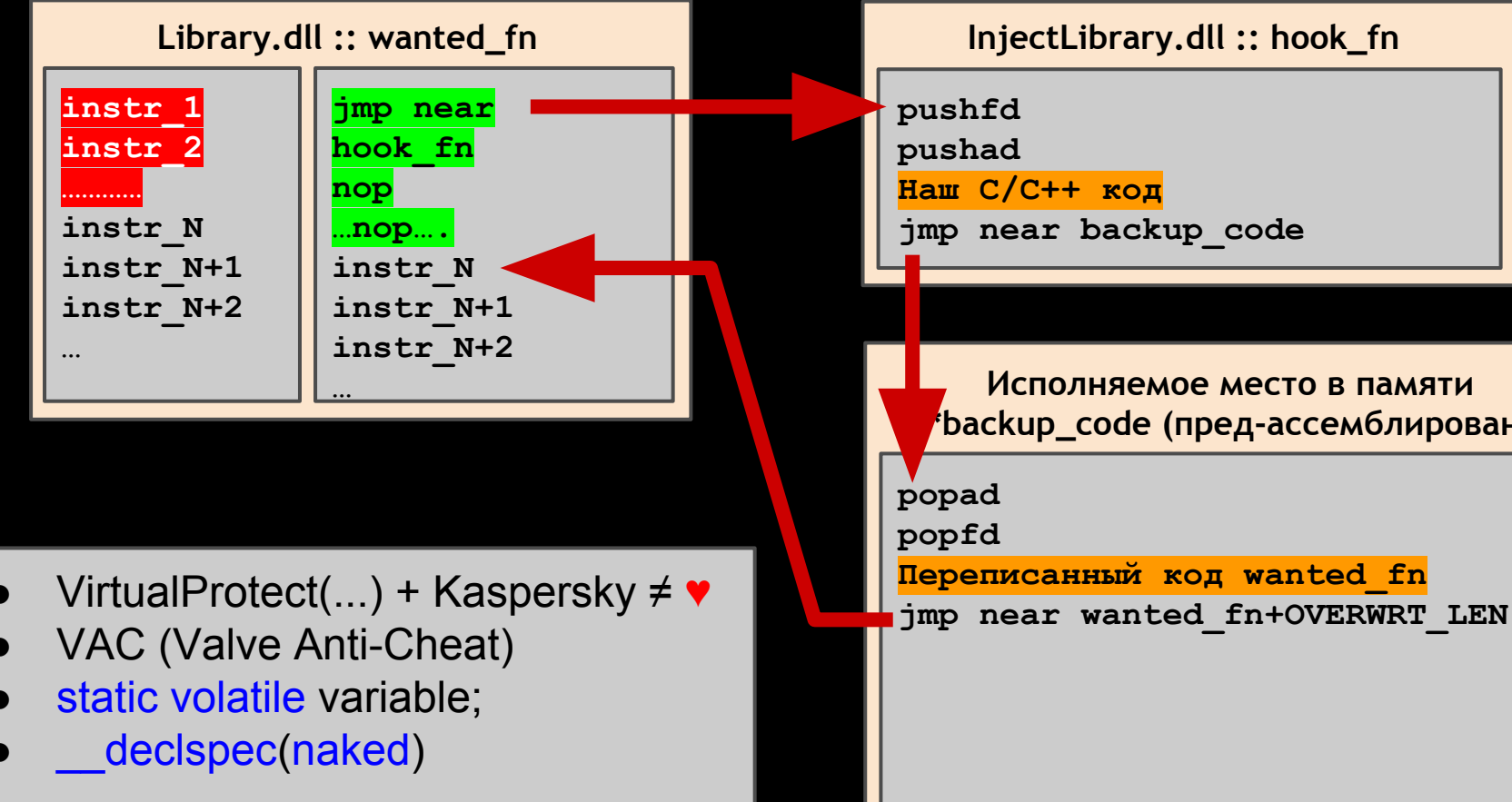

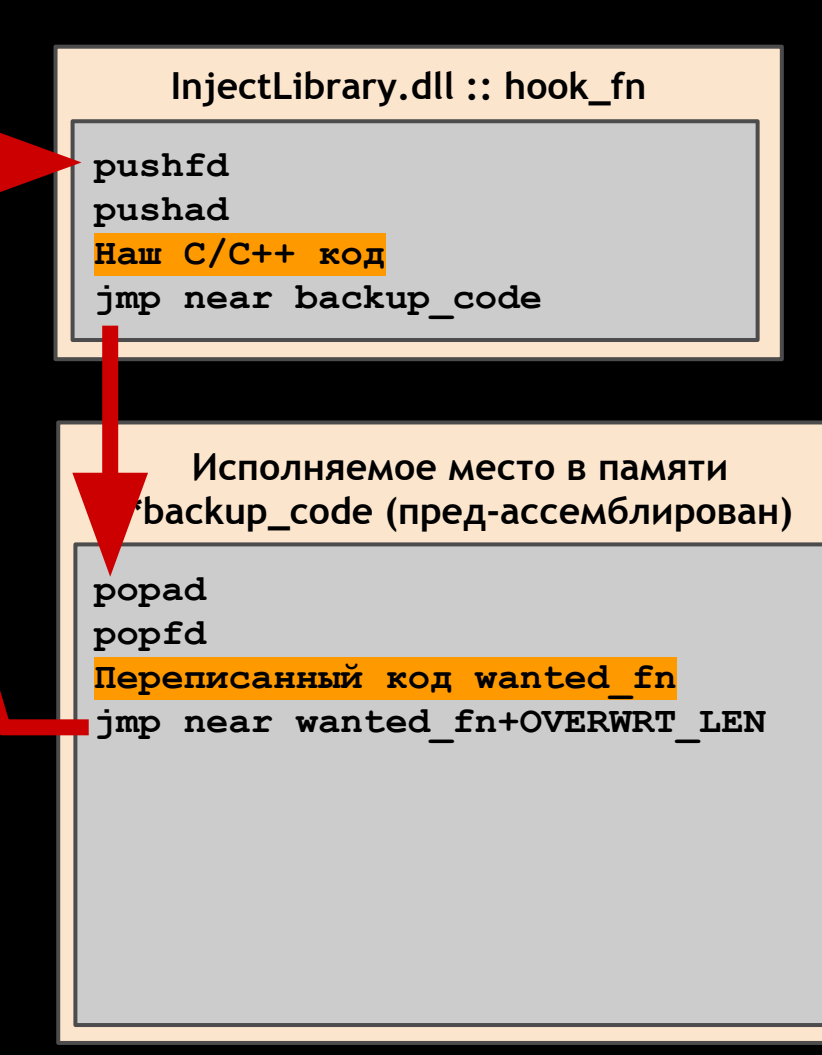

#### **Таблица виртуальных методов (vtable) и перехват методов Direct3D**

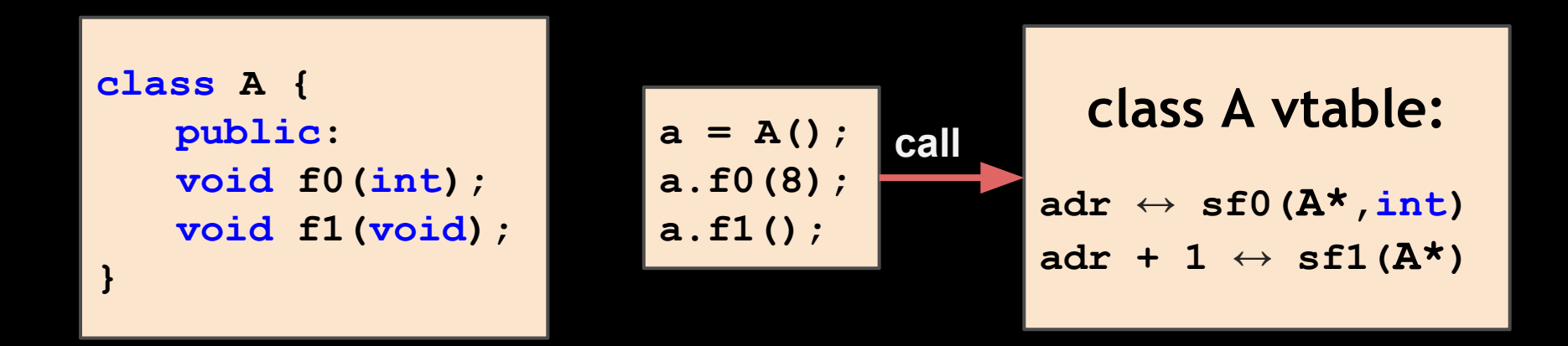

Обычно **adr** - первый скрытый член объекта **a**. В нашем случае это так и есть. Смещение функций в vtable всегда совпадает (в MS VS). Таким образом, методы по адресам из vtable можно можно перехватить как статические функции.

# **Стереозрение в OpenGL играх**

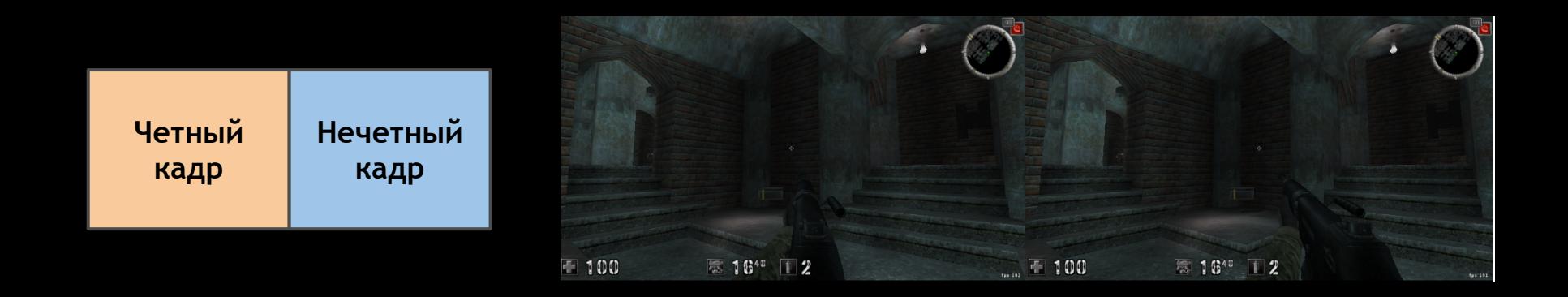

- Внутри wglSwapBuffers насильно выбираем левую или правую область окна (glViewport)
- В вызове glLoadIdentity() вместо единичной матрицы вида (glMatrixMode(GL\_MODELVIEW)) загружаем матрицу сдвига второй камеры
- Чит!

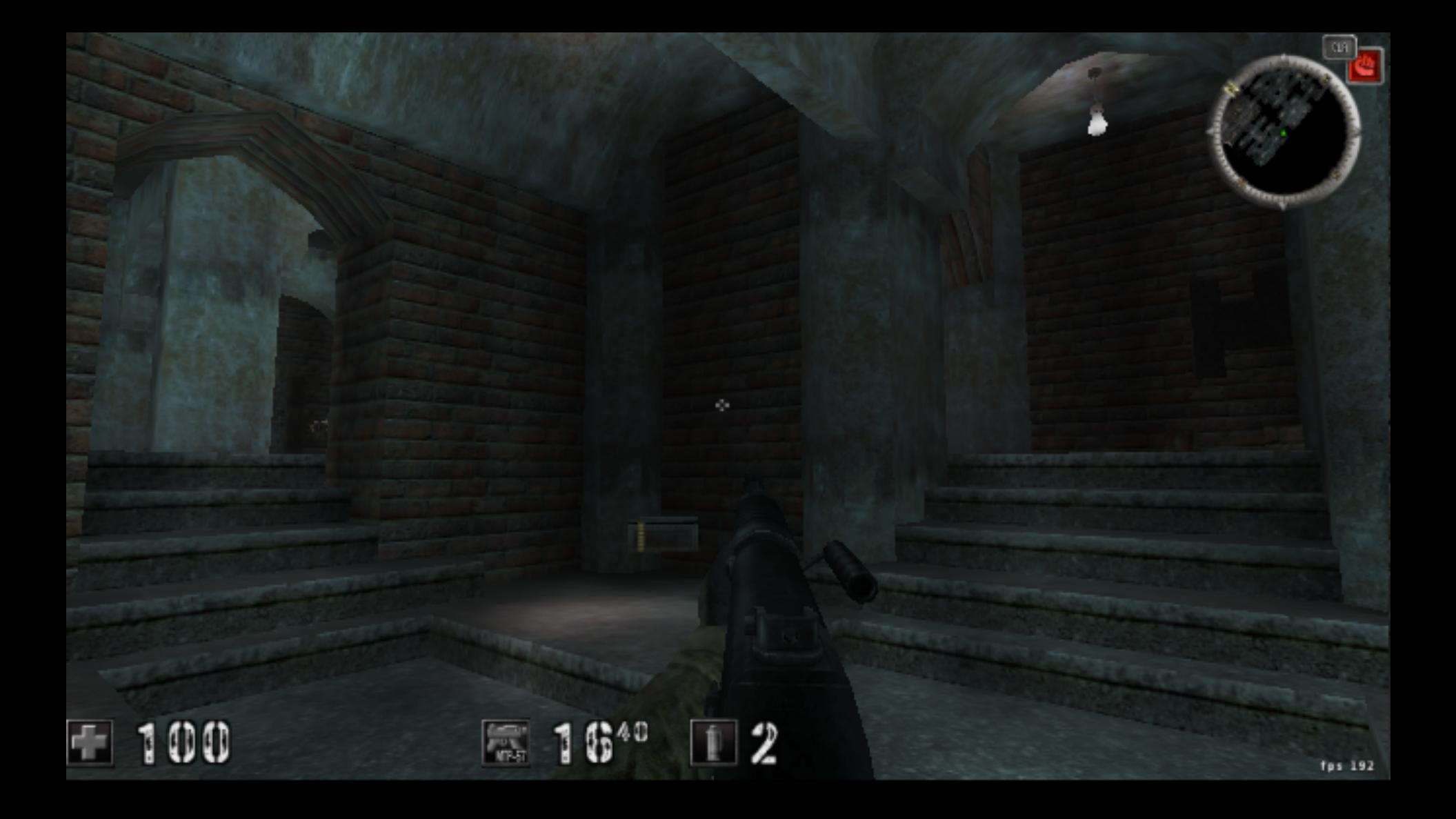

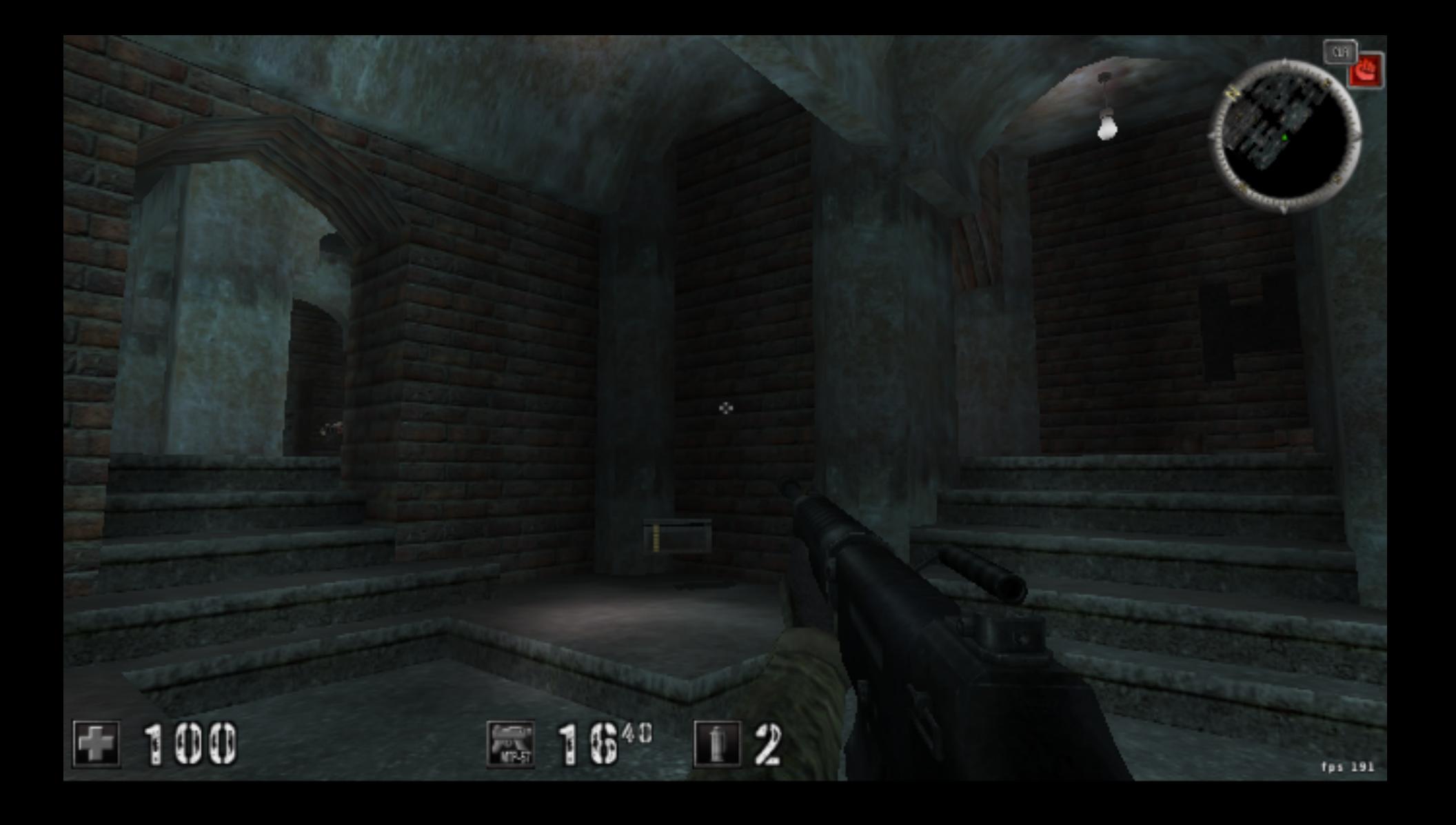

### Манипулятор типа "голова"

- HID минидрайвер симулятор настоящей мыши.  $\bullet$ Долго разбирался в KMDF, но нашёл vmulti
- Простая тригонометрия  $\bullet$
- Разделение доступа к Oculus Rift с программой  $\bullet$ Анатолия
- Пожелание: калибровка

### Fin.